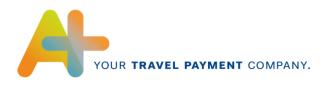

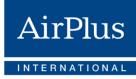

# CSV Format Specification

Electronic accounting data for AirPlus Company Account, Debit Account, Corporate Card & Virtual Cards

Version 3.00 Valid as of: Q1 2020

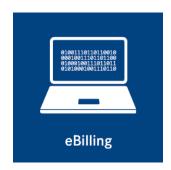

AirPlus International Technical Hotline T +49 (0) 61 02. 2 04 – 5 55 F +49 (0) 61 02. 2 04 – 3 19 customerservice@airplus.com www.airplus.com

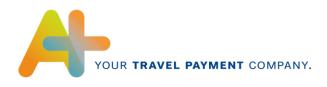

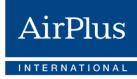

# Contents

| 1.  | Changes           | 3 |
|-----|-------------------|---|
| 2.  | General           | 4 |
| 3.1 | Technical         | 6 |
| 3.2 | Content           | 7 |
| 4.  | Field Description | 9 |

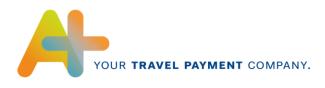

# 1. Changes

From now on, **AirPlus Virtual Cards** is an autonomous product that is no longer settled via the AirPlus Company Account. Here the resulting modifications to the content are outlined:

| Page | Field    | Change                                                                               |
|------|----------|--------------------------------------------------------------------------------------|
| 8    | Field 1  | Extension of the AirPlus Virtual Cards Account Number                                |
| 9    | Field 8  | Extension of the AirPlus Virtual Cards content for transaction types                 |
| 9    | Field 9  | Extension of the AirPlus Virtual Cards content for AirPlus document number           |
| 10   | Field 11 | Extension of the AirPlus Virtual Cards content for routing                           |
| 11   | Field 14 | Extension of the AirPlus Virtual Cards content for travel date                       |
| 12   | Field 22 | Extension of the AirPlus Virtual Cards content for details                           |
| 13   | Field 37 | Extension of the AirPlus Virtual Cards content for fee tag                           |
| 14   | Field 42 | Extension of the AirPlus Virtual Cards and Corporate Card content for service line 1 |
| 15   | Field 43 | Extension of the AirPlus Virtual Cards and Corporate Card content for service line 2 |
| 16   | Filed 44 | Extension of the AirPlus Virtual Cards and Corporate Card content for service line 3 |
| 16   | Field 46 | Restriction, only available for AirPlus Virtual Cards                                |

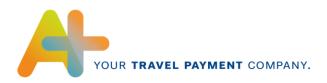

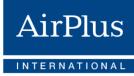

| Page  | Field                                                                                                  | Change                                                                                                    |
|-------|----------------------------------------------------------------------------------------------------|----------------------------------------------------------------------------------------------------|
| 9     | Field 8 and 9, value FL                                                                                | Extension to EMD transactions                                                                                             |
| 10    | Field 11, value FL                                                                                     | Extension to EMD transactions                                                                                             |
| 11    | Field 16                                                                                               | Extension to EMD transactions                                                                                             |
| 15-16 | Field 43 and 44, value FL                                                                              | Extension to EMD transactions                                                                                             |
| 8     | Field 3                                                                                                | Addition of AirPlus Corporate Card content                                                                                |
| 16    | Field 45                                                                                               | Restriction on Corporate Card services                                                                                    |
| 9     | Field 8 and 9, value AV                                                                                | Service Type Car Rental (AV) for AirPlus Corporate Cards not available                                                    |
| 10-13 | Field 11 and 37, value AV;<br>Field 15;<br>Field 14, value FL, AV and SO;<br>Field 22, value FL and AV | Service Type Car Rental (AV) for AirPlus Corporate Cards not available; fallback scenario if travel date is not available |
| 14-16 | Field 42 and 44, value AV;<br>Field 43, value AV and FL                                                | Service Type Car Rental (AV) for AirPlus Corporate Cards not available                                                    |
| 8     | Field 10 (J)                                                                                           | Extension of maximum field length to 70 characters                                                                        |

The following list shows already known changes compared to the previous format version:

# 2. General

With the CSV format, AirPlus International offers a simple, structured and clear data format for the transmission of AirPlus Company Account, Corporate Card and Virtual Cards accounting data.

The accounting data in CSV format can be imported into common spreadsheet applications and evaluated. Furthermore it is easily possible to further process the accounting data in downstream systems.

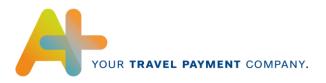

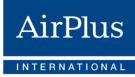

Format extensions are generally done by inserting additional columns, making backward compatibility between various format versions possible.

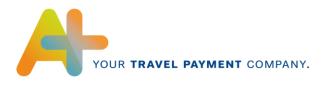

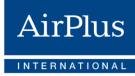

# 3. Structure of the Accounting File

# 3.1 Technical

The accounting file in CSV format has a simple data structure and consists of a header and an unlimited number of detail rows.

Header1-timeHeading1;Heading2;Heading3;...Detail rowsn-timesContent1;Content2;Content3,...

The number of fields in the header and each detail row is the same. In other words, when there is no cell content, each cell is still generated. Empty cells are always trimmed of a length of empty characters.

Heading1;Heading2;Heading3;...

Content1;Content2;Content3;...

Content4;;Content6;...

Depending on the country, the individual fields are either separated by a semicolon or a comma. With the exception of a few countries, the standard field separator is a semicolon.

For a line break, a LF (LineFeed) is used, where the last detail row according to RFC 4180 contains no line break.

The decimal separator for the display of amounts is dependent upon the column separator and can be either a comma or a period. With the exception of a few countries, the standard decimal separator is a comma. Amounts are always displayed with two decimal places.

#### 5,00;0,95;5,95;...

Alphanumeric field contents are displayed without quotation marks. If a text field contains a column separator, this will be replaced by a slash "/", in order not to skew the number of columns in the detail rows.

This text contains no separators; But this one now / does; Text 3; ...

The accounting data in CSV format does not contain a separate identifier for debits and credits, instead asset and liability items are indicated by a minus sign in front of the amount.

-5,00;-0,95;-5,95;...

Depending on the country, fields with a date specification are separated by either a period or a slash. With the exception of several countries, date fields are transmitted in the DD.MM.YYYY format.

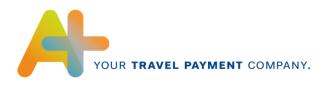

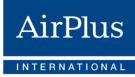

# 3.2 Content

An accounting file in CSV format may contain multiple accounting-related items (invoice, credit, statement).

An Account itself may consist of multiple accounting items that, in turn, may be comprised of multiple partial services.

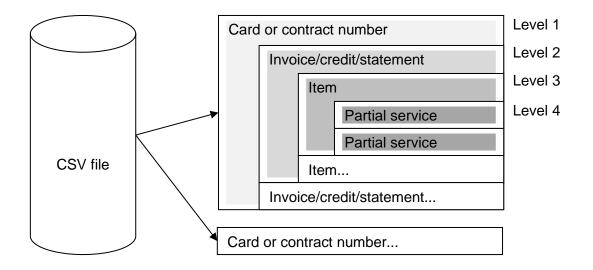

The information in the detail rows is assigned to different levels by meaning.

- The information in Level 1 is thus only differentiated when it changes the card or contract numbers. The information in Level 1 thus repeats itself when the card or ticket numbers do not change.
- The information in Level 2 is thus only differentiated when it changes the invoice or credit numbers. The information in Level 2 thus repeats itself when the invoice or credit numbers do not change.
- The information in Level 3 is thus only differentiated when it changes the item numbers. The information in Level 3 thus repeats itself when the item number does not change.
- Information in Level 4 varies for each detail row, because it represents the information of the partial services.

The following table presents the data fields in the CSV format with their corresponding level assignment. The data regarding field length refer to the field content and not the column headings.

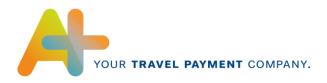

| Field Nr. | Field description  | Ebene | Status | Format | Length | Example               |
|-----------|--------------------|-------|--------|--------|--------|-----------------------|
| 1 (A)     | Account No         | 1     | M      | AN     | 14-23  | 1220 0020 0999 934    |
| 2 (B)     | Cardholder         | 1     | C      | AN     | 0-70   | Company or Cardholder |
| 3 (C)     | Place              | 1     | С      | AN     | 0-70   | Delhi                 |
| 4 (D)     | Invoice No         | 2     | М      | AN     | 11     | 03 03499999           |
| 5 (E)     | Invoice Date       | 2     | М      | AN     | 6-10   | 07.12.2005            |
| 6 (F)     | Gross Amount       | 3     | М      | Ν      | 1-15   | 119,00                |
| 7 (G)     | Item No            | 3     | М      | Ν      | 1-6    | 34                    |
| 8 (H)     | Туре               | 3     | М      | AN     | 2      | FL                    |
| 9 (I)     | Ticket No          | 3     | М      | AN     | 1-14   | 99 1234567890         |
| 10 (J)    | Name               | 3     | С      | AN     | 0-70   | Max                   |
| 11 (K)    | Routing            | 3     | М      | AN     | 1-70   | FRA HAM FRA           |
| 12 (L)    | Merchant           | 3     | С      | AN     | 0-70   | Deutsche Lufthansa AG |
| 13 (M)    | Sales Date         | 3     | С      | AN     | 0-10   | 13.11.2005            |
| 14 (N)    | Travel Date        | 3     | С      | AN     | 0-10   | 15.11.2005            |
| 15 (O)    | Booking Class      | 3     | С      | AN     | 0-4    | С                     |
| 16 (P)    | Airline Code       | 3     | М      | AN     | 2      | LH                    |
| 17 (Q)    | Sales Currency     | 4     | М      | AN     | 3      | EUR                   |
| 18 (R)    | Net Amount (SC)    | 4     | М      | Ν      | 1-15   | 100,00                |
| 19 (S)    | Tax (SC)           | 4     | М      | Ν      | 1-9    | 19,00                 |
| 20 (T)    | Billing Currency   | 4     | М      | AN     | 3      | EUR                   |
| 21 (U)    | Gross Amount (BC)  | 4     | М      | Ν      | 1-15   | 119,00                |
| 22 (V)    | Details            | 4     | С      | AN     | 0-2    | E                     |
| 23 (W)    | Employee No        | 3     | С      | AN     | 0-30   | A9999-Z               |
| 24 (X)    | Department         | 3     | С      | AN     | 0-30   | ZBUN                  |
| 25 (Y)    | Cost Centre        | 3     | С      | AN     | 0-30   | 09999                 |
| 26 (Z)    | Accounting Unit    | 3     | С      | AN     | 0-30   | X9999                 |
| 27 (AA)   | Internal Account   | 3     | С      | AN     | 0-30   | ZE-999                |
| 28 (AB)   | DBI Date           | 3     | С      | AN     | 0-10   | 30.11.2005            |
| 29 (AC)   | Project No         | 3     | C      | AN     | 0-30   | P/04499               |
| 30 (AD)   | Order No           | 3     | С      | AN     | 0-30   | A01111                |
| 31 (AE)   | Action No          | 3     | C      | AN     | 0-30   | X1                    |
| 32 (AF)   | Final Destination  | 3     | C      | AN     | 0-30   | Paris                 |
| 33 (AG)   | Customer Reference | 3     | С      | AN     | 0-20   | 34343434              |
| 34 (AH)   | 0-Invoice No       | 3     | С      | AN     | 0-20   | 999999999             |
| 35 (AI)   | IATA No            | 4     | С      | AN     | 0-8    | 99999999              |
| 36 (AJ)   | VAT Rate           | 4     | М      | Ν      | 0-5    | 19,00                 |
| 37 (AK)   | Fee Tag            | 4     | С      | AN     | 0-1    | Т                     |
| 38 (AL)   | Service code       | 4     | С      | AN     | 0-4    | 9931                  |
| 39 (AM)   | Domestic Tag       | 3     | С      | AN     | 0-1    | D                     |
| 40 (AN)   | Due Date           | 2     | М      | AN     | 10     | 31.12.2005            |

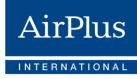

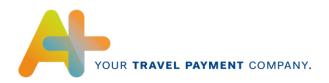

| 41 (AO) | Additional Insurance | 3 | М | N  | 1-9  | 0,00                |
|---------|----------------------|---|---|----|------|---------------------|
| 42 (AP) | Service line1        | 4 | С | AN | 0-70 |                     |
| 43 (AQ) | Service line2        | 4 | С | AN | 0-70 |                     |
| 44 (AR) | Service line3        | 4 | С | AN | 0-70 |                     |
| 45 (AS) | Fees (Tax)           | 4 | С | Ν  | 0-15 | 5,25                |
| 46 (AT) | A.I.D.A. Number      | 3 | С | AN | 0-23 | 5999 9999 9999 9999 |
| 47 (AU) | VAT Type             | 4 | М | AN | 2    | RC                  |

# 4. Field Description

## Field 1 (A): Account No

Every fifth digit in the card number is followed by a space, so that it can be correctly transferred into a spreadsheet application. The card number refers to the card or contract number that is charged. For AirPlus Virtual Cards the 12-digit Account number is given here.

1220 0220 5678 965 4001 8800 1111 2222

#### Field 2 (B): Cardholder

This is generally the firm to which this charged card belongs. When dealing with Corporate Cards, the name of the card holder or the name of the card user appears here.

#### Field 3 (C): Place

On invoices with the German country code, the location of the firm with zip code appears here, for foreign invoices - the country name. With AirPlus Corporate Cards, the city and postal code can be displayed.

#### Field 4 (D): Invoice No

The third digit of the invoice number is followed by a space to ensure correct transfer into a spreadsheet application.

Depending on the type of invoice and the destination country, the invoice number may contain another prefix (2 digits).

#### Field 5 (E): Invoice Date

The date of the invoice, credit or account.

#### Field 6 (F): Gross Amount

The item total in accounting currency. The amounts of the individual services are transferred into later fields.

#### Field 7 (G): Item No

Consecutive item number of an Account.

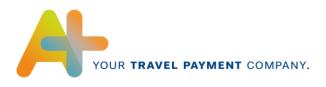

# Field 8 (H): Type

The Service Type field uses a two-digit identifier to distinguish the type of the sale.

| Value | Content AirPlus Company<br>Account                                                                                     | Content AirPlus Corporate<br>Card                                                | Content AirPlus Virtual Cards                                             |
|-------|----------------------------------------------------------------------------------------------------|----------------------------------------------------------------------------------|---------------------------------------------------------------------------|
| FL    | Flight revenue and<br>transaction fees (TAF) for<br>flights                                                            | Flight revenue and<br>transaction fees (TAF) for<br>flights and EMD transactions | Revenues through an Airline                                               |
| DB    | Revenues through German<br>Railways                                                                                    | Type not available                                                               | Revenues through a Railway company                                        |
| DO    | Revenues through the<br>German Railways online<br>platform as well as revenues<br>from international rail<br>companies | Type not available                                                               | Type not available                                                        |
| сс    | Travel agency services and<br>TAFs                                                                                     | Type not available                                                               | Type not available                                                        |
| AV    | Revenues through a car rental company                                                                                  | Type not available                                                               | Revenues through a car rental company                                     |
| HT    | Hotel and MICE revenues                                                                                                | Type not available                                                               | Revenues through a Hotel                                                  |
| SO    | Other services (TAFs and<br>other transactions with less<br>depth of data) & AirPlus<br>services (card fees, etc.)     | Other services f.e. TAFs and<br>AirPlus services (card fees,<br>etc.)            | Other services (e.g. parking fees, taxi etc.) and AirPlus service charges |

# Field 9 (I): Ticket No

The field is set according to the respective service type and is shown in the following table.

The third digit of the document number is followed by a space, to ensure correct transfer into a spreadsheet application.

| Service type | Content AirPlus Company<br>Account                                                                         | Content AirPlus Corporate<br>Card                                                                                                    | Content AirPlus Virtual<br>Cards                                         |
|--------------|----------------------------------------------------------------------------------------------------|----------------------------------------------------------------------------------------------------|--------------------------------------------------------------------------|
| FL           | Ticket number of an airline<br>or Ticket number of a low<br>cost carrier: 920 + 3 letter<br>code + filekey | Ticket number of an airline<br>or Ticket number of a low<br>cost carrier: 920 + 3 letter<br>code + filekey<br>For EMD transactions: EMD<br>document number | AirPlus document number:<br>13-digit number, starts with<br>A + 12 digit |
| DB           | Ticket number                                                                                              | Type not available                                                                                                    | AirPlus document number:<br>13-digit number, starts with<br>A + 12 digit |
| DO           | Contract number                                                                                            | Type not available                                                                                                    | Type not available                                                       |
| CC           | Document number                                                                                            | Type not available                                                                                                    | Type not available                                                       |
| AV           | Rental contract number                                                                                     | Type not available                                                                                                    | AirPlus document number:<br>13-digit number, starts with<br>A + 12 digit |
| НТ           | Reservation number CRS                                                                                     | Type not available                                                                                                    | AirPlus document number:<br>13-digit number, starts with<br>A + 12 digit |

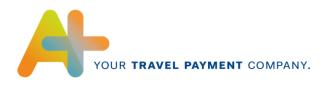

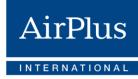

| SO | AirPlus document number | AirPlus document number | AirPlus document number:<br>13-digit number, starts with<br>A + 12 digit |
|----|-------------------------|-------------------------|--------------------------------------------------------------------------|
|----|-------------------------|-------------------------|--------------------------------------------------------------------------|

#### Field 10 (J): Name

Name of the customer (e.g., traveler name, driver name, etc.).

#### Field 11 (K): Routing

The field should provide for the particulars of the trip:

| Service type | Content AirPlus Company<br>Account                                                                              | Content AirPlus Corporate<br>Card                                                                                                    | Content AirPlus Virtual<br>Cards                                                                                |
|--------------|----------------------------------------------------------------------------------------------------|----------------------------------------------------------------------------------------------------|----------------------------------------------------------------------------------------------------|
| FL           | Flight routing, e.g. FRA,<br>TXL, HAM, FRA For flight<br>TAF, partial information text                          | Flight routing, e.g. FRA JFK<br>FRA, or "NO INFO".<br>For flight TAF, partial<br>information text<br>For EMD transactions: EMD<br>type   EMD category | Flight routing e.g. FRA TXL,<br>HAM FRA                                                                         |
| DB           | Service description 1, e.g.,<br>EPA reservation                                                                 | Type not available                                                                                                    | Start and destination station,<br>e.g. Frankfurt(Main) -<br>Bonn+City                                           |
| DO           | Start and destination train<br>station, e.g. Frankfurt (Main)<br>- Bonn + City                                  | Type not available                                                                                                    | Type not available                                                                                              |
| сс           | Service description 1 of the travel agency, e.g. SE Flight e-tickets                                            | Type not available                                                                                                    | Type not available                                                                                              |
| AV           | Place of delivery, country<br>code and place of return,<br>e.g. Frankfurt (airport) DE –<br>Frankfurt (airport) | Type not available                                                                                                    | Place of delivery, country<br>code and place of return,<br>e.g. Frankfurt (airport) DE –<br>Frankfurt (airport) |
| НТ           | Group of goods text 1, e.g.<br>Restaurant Avalon beverage                                                       | Type not available                                                                                                    | Hotel name                                                                                                    |
| SO           | Other service description                                                                                       | Character 1-15:<br>Merchant's location<br>Character 16-45: For all<br>foreign transactions (not<br>Germany) country code                              | empty                                                                                                    |

If no information is available, the content NO INFO is entered into the column for Company Account and Corporate cards.

#### Field 12 (L): Merchant

The airline flown or the travel agency authorized for booking, for example, is transmitted here.

For revenues with a Company Account, the name of the service provider is transmitted.

For revenues with a Corporate Card, the name of the contract company with whom the revenue is made is transmitted.

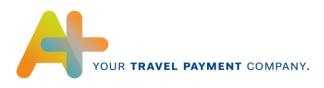

## Field 13 (M): Sales Date

The sales date of the transaction.

## Field 14 (N): Travel Date

| Service type | Content AirPlus Company<br>Account | Content AirPlus Corporate<br>Card      | Content AirPlus Virtual<br>Cards |
|--------------|------------------------------------|----------------------------------------|----------------------------------|
| FL           | Departure date                     | Departure date, otherwise posting date | Depature date, otherwise empty   |
| DB           | Travel date                        | Type not available                     | Travel date, otherwise empty     |
| DO           | Travel date                        | Type not available                     | Type not available               |
| CC           | Travel date                        | Type not available                     | Type not available               |
| AV           | Vehicle pick-up date               | Type not available                     | Pick-up date, otherwise empty    |
| НТ           | Hotel booking date                 | Type not available                     | Check-in date, otherwise empty   |
| SO           | Sales date                         | Sales date, otherwise posting date     | empty                            |

#### Field 15 (O): Booking Class

The information regarding class is only possible for flight (FL)-, car rental company (AV)- and rail online services (DO). For AirPlus Corporate Cards, the travel class is only possible for flight (FL) services.

#### Field 16 (P): Airline Code

Service provider code, e.g., airline code (LH, LX...). For EMD transactions the respective airline code

# Field 17 (Q): Sales Currency

The information on sales currency is required for each item. The value is alphanumeric and reflects the currency code according to ISO 4217.

Example:

| Value | Description  |
|-------|--------------|
| EUR   | Euro         |
| DKK   | Danish krone |
| CHF   | Swiss franc  |
| USD   | US dollar    |
|       |              |

# Field 18 (R): Net Amount (SC)

The net amount of the given partial service in sales currency.

#### Field 19 (S): Tax (SC)

The amount of value-added tax on a given partial service in sales currency.

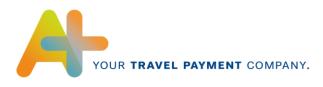

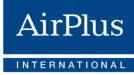

#### Field 20 (T): Billing Currency

The accounting currency is dependent on the invoice recipient.

## Field 21 (U): Gross Amount (BC)

The gross amount of the given partial service in billing currency.

#### Field 22 (V): Details

Additional information on the individual service types can be provided here.

| Service type | Content AirPlus Company<br>Account | Content AirPlus Corporate<br>Card | Content AirPlus Virtual<br>Cards |
|--------------|------------------------------------|-----------------------------------|----------------------------------|
| FL           | E = ETIX<br>P = Pay-as-you-fly     | empty                             | E=ETIX                           |
| DB           | empty                              | Type not available                | empty                            |
| DO           | empty                              | Type not available                | Type not available               |
| CC           | empty                              | Type not available                | Type not available               |
| AV           | empty                              | Type not available                | empty                            |
| HT           | empty                              | Type not available                | empty                            |
| SO           | empty                              | empty                             | empty                            |

#### Field 23 (W): Employee No

Descriptive Billing Information field, Personal Code Number (PK) from the Descriptive Billing Information capture.

#### Field 24 (X): Department

Descriptive Billing Information field, Department Number (DS) from the Descriptive Billing Information capture.

#### Field 25 (Y): Cost Centre

Descriptive Billing Information field, Cost Center (KS) from the Descriptive Billing Information capture.

#### Field 26 (Z): Accounting Unit

Descriptive Billing Information field, Accounting Unit (AE) from the Descriptive Billing Information capture.

#### Field 27 (AA): Internal Account

Descriptive Billing Information field, Internal Account (IK) from the Descriptive Billing Information capture.

#### Field 28 (AB): DBI Date

Descriptive Billing Information field, Processing Date (BD) from the Descriptive Billing Information capture. When a field can be interpreted as a date, it is transmitted in the DD.MM.YYYY format.

#### Field 29 (AC): Project No

Descriptive Billing Information field, Project Number (PR) from the Descriptive Billing Information capture.

# Field 30 (AD): Order No

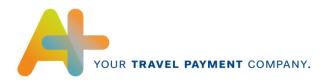

Descriptive Billing Information field, Order Number (AU) from the Descriptive Billing Information capture.

#### Field 31 (AE): Action No

Descriptive Billing Information field, Action Code (AC) from the Descriptive Billing Information capture.

#### Field 32 (AF): Final Destination

Descriptive Billing Information field, Final Destination (RZ) from the Descriptive Billing Information capture.

#### Field 33 (AG): Customer Reference

A customer reference number that can be transmitted as Descriptive Billing Information upon booking in direct sales by an airline.

#### Field 34 (AH): 0-Invoice No

A travel agency's invoice number or the delivery note number.

#### Field 35 (AI): IATA-No

The travel agent involved in the booking has a six-digit IATA number. This number is used when the travel agent arranges flight services.

#### Field 36 (AJ): VAT Rate

Corresponds to the valid value-added tax.

#### Field 37 (AK): Fee Tag

Identifier for Transaction Fee and Commission Passback.

| Service type | Content AirPlus Company<br>Account                                                 | Content AirPlus Corporate<br>Card | Content AirPlus Virtual<br>Cards |
|--------------|------------------------------------------------------------------------------------|-----------------------------------|----------------------------------|
| FL           | "T" indicates a transaction<br>fee (TAF) "C" indicates a<br>commission passback    | empty                             | empty                            |
| DB           | "T" indicates a transaction<br>fee (TAF) "C" indicates a<br>commission passback    | Type not available                | empty                            |
| DO           | Empty                                                                              | Type not available                | Type not available               |
| сс           | "T" indicates a transaction<br>fee (TAF)<br>"C" indicates a commission<br>passback | Type not available                | Type not available               |
| AV           | Empty                                                                              | Type not available                | empty                            |
| НТ           | "G" = Guest related<br>"V" = Event related                                         | Type not available                | empty                            |
| SO           | "T" indicates a transaction<br>fee (TAF) "C" indicates a<br>commission passback    | empty                             | empty                            |

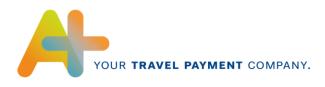

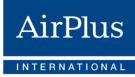

#### Field 38 (AL): Service code

Contains the Amadeus service code.

# Field 39 (AM): Domestic Tag

The domestic identifier is set to D if the service is exclusively provided in the country of the service recipient. For cross-border or international services, the field is left empty. The field must be customized for specific customers.

- Example flight: a Frankfurt-Hannover flight receives a D; a Frankfurt-Rome flight receives a blank.
- Sample rail: a Mainz Cologne ticket receives a D; a Cologne Brussels ticket receives a blank.
- Example travel agency: Frankfurt Hannover flight + TAF receives a D; Frankfurt New York flight + TAF receives a blank.

#### Field 40 (AN): Due Date

Account due date

#### Field 41 (AO): Additional Insurance

Amount for supplementary insurance policies of the respective item in the accounting currency.

| Service type | Content AirPlus Company<br>Account                                                                            | Content AirPlus Corporate<br>Card | Content AirPlus Virtual<br>Cards                                                                                                    |
|--------------|----------------------------------------------------------------------------------------------------|-----------------------------------|----------------------------------------------------------------------------------------------------|
| FL           | empty                                                                                                    | empty                             | Text, which describes the<br>flight, inlc. Ticket no., class<br>and date, e.g.:<br>LH 2201234567890 / Class<br>S on 01.03.19<br>or<br>LH 1234567890 / Class<br>2/Bus. on 01.03.19 |
| DB           | empty                                                                                                    | Type not available                | Text, which describes the<br>booking reference, e.g.:<br>Booking Reference No.:<br>1234ABC / Class 2 on<br>01.03.19                                                               |
| DO           | Number of adult passengers                                                                                    | Type not available                | Type not available                                                                                                    |
| CC           | empty                                                                                                    | Type not available                | Type not available                                                                                                    |
| AV           | Vehicle identifier                                                                                            | Type not available                | Text, which describes the<br>booking reference, e.g.:<br>Contract No.: 1234ABC                                                                                                    |
| нт           | Number of overnight stays<br>with check-in date and<br>check-out date,<br>e.g. 1   23.01.2013 -<br>24.01.2013 | Type not available                | Text, which describes the<br>booking reference, e.g.:<br>Booking Reference:<br>ABC123                                                                                             |

## Field 42 (AP): Service line1

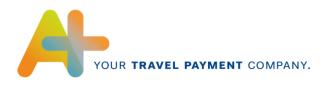

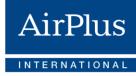

| SO | Other service description | Character 1-15: Merchant's<br>location<br>Character 16-45: For all<br>foreign transactions (not<br>Germany) country code<br>For transaction-related<br>AirPlus fees: Description of<br>the fee (including % and<br>minimum fee) | For transaction-related<br>AirPlus fees: Name of the<br>service provider (AirPlus) |
|----|---------------------------|----------------------------------------------------------------------------------------------------|------------------------------------------------------------------------------------|
|----|---------------------------|----------------------------------------------------------------------------------------------------|------------------------------------------------------------------------------------|

# Field 43 (AQ): Service line2

| Service type | Content AirPlus Company<br>Account                                                                                        | Content AirPlus Corporate<br>Card                                                                                                    | Content AirPlus Virtual<br>Cards                                                                                      |
|--------------|----------------------------------------------------------------------------------------------------|----------------------------------------------------------------------------------------------------|----------------------------------------------------------------------------------------------------|
| FL           | Empty<br>For EMD transactions the<br>respective ticket number if<br>available                                             | Empty                                                                                                    | empty                                                                                                    |
| DB           | empty                                                                                                    | Type not available                                                                                                    | empty                                                                                                    |
| DO           | Service description and<br>ticket number of the partial<br>service, separated by  <br>e.g. Seat reservation  <br>12345678 | Type not available                                                                                                    | Type not available                                                                                                    |
| CC           | Empty                                                                                                    | Type not available                                                                                                    | Type not available                                                                                                    |
| AV           | Number of rental days with<br>unit,<br>e.g. 2 day(s)                                                                      | Type not available                                                                                                    | Text, which describes the<br>number of rental days and<br>the pick-up date, e.g.: Day<br>count: 5 days, from 01.03.19 |
| нт           | Group of goods text 2                                                                                                    | Type not available                                                                                                    | Text, which describes the<br>number of nights e.g.:<br>Room nights: 3                                                 |
| SO           | Other service description                                                                                                 | For all foreign transactions<br>(not Germany) a short<br>information on the foreign<br>exchange fee<br>For transaction-related<br>AirPlus fees: name, place<br>and country code of the<br>original transaction | For transaction-related<br>AirPlus fees: Description of<br>the fee (including % and<br>minimum fee)                   |

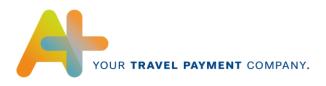

# Field 44 (AR): Service line3

| Service type | Content AirPlus Company<br>Account                                                                                                    | Content AirPlus Corporate<br>Card | Content AirPlus Virtual<br>Cards                                                                        |
|--------------|----------------------------------------------------------------------------------------------------|-----------------------------------|----------------------------------------------------------------------------------------------------|
| FL           | Empty<br>For EMD transactions an<br>information text                                                                                              | Empty                             | empty                                                                                                   |
| DB           | empty                                                                                                    | Type not available                | Text, which describes the<br>place of depature, e.g.:<br>Depature: Frankfurt                            |
| DO           | empty                                                                                                    | Type not available                | Type not available                                                                                      |
| СС           | empty                                                                                                    | Type not available                | Type not available                                                                                      |
| AV           | Location of return                                                                                                    | Location of return                | Text, which describes the<br>pick-up place, e.g.:<br>Pick-up: Frankfurt                                 |
| НТ           | Hotel name                                                                                                    | Type not available                | Text, which describes the<br>place of the hotel, e.g.:<br>Frankfurt                                     |
| SO           | Transaction type identifier:<br>T = Rail<br>C = car rental<br>H = Hotel<br>S = Shipping<br>A = Transaction fee<br>K = Commission fee<br>O = Other | empty                             | For transaction-related<br>AirPlus fees: name, place<br>and country code of the<br>original transaction |

# Field 45 (AS): Fees (Tax)

If an item is assigned to the service type, FL, the total of all fees for the ticket (airport fees, security fees, other fees, etc.) appears in this column. If an item is assigned to the service type, AV, the price for fuel appears in this column.

#### Field 46 (AT): A.I.D.A. Number

The field A.I.D.A. Number is only filled in if the transaction is done with AirPlus Virtual Cards.

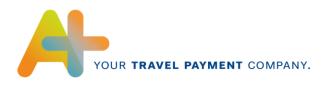

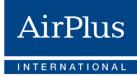

# Field 47 (AU): VAT Typ

The VAT type identifier distinguishes between traditional revenues and revenues in reverse-charge processes or rather revenues that show 0% VAT, but are subject to reporting.

- "RC" means that the invoice recipient must pay the value-added tax.
- "0V" means that no value-added tax is applicable to the service, but the invoice recipient must report this to his/her tax authority. This is particularly relevant for the UK.
- "DS" means "deductible" (Additional feature from June 2016 (only for China until further notice))